# ОБРПО. Лекция 3 Переполнение буфера

ТЮРИН КАЙ АНДРЕЕВИЧ

#### Было Стало

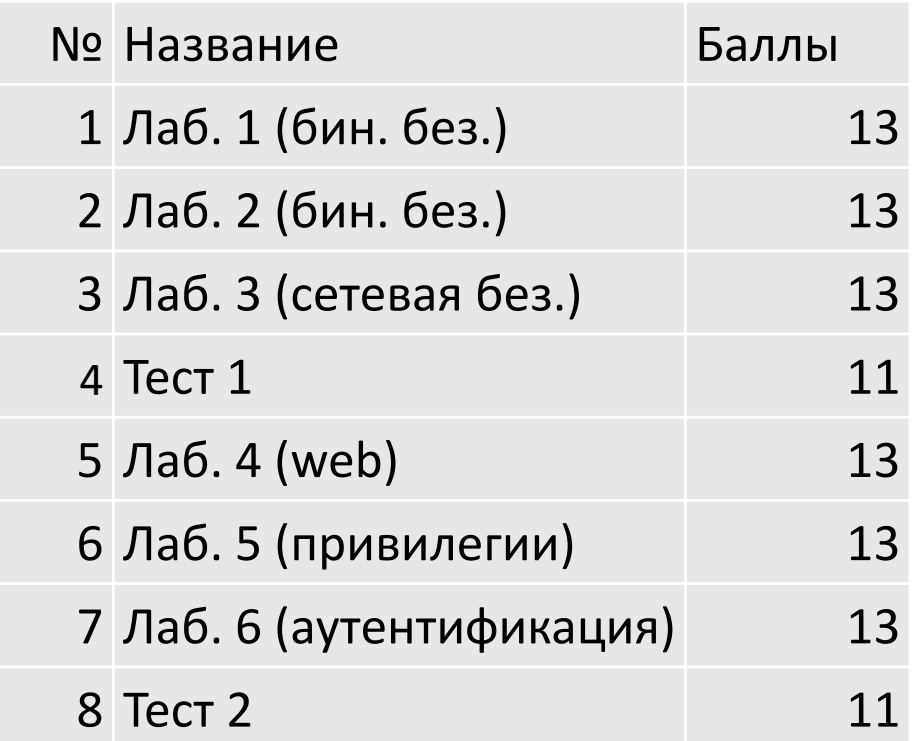

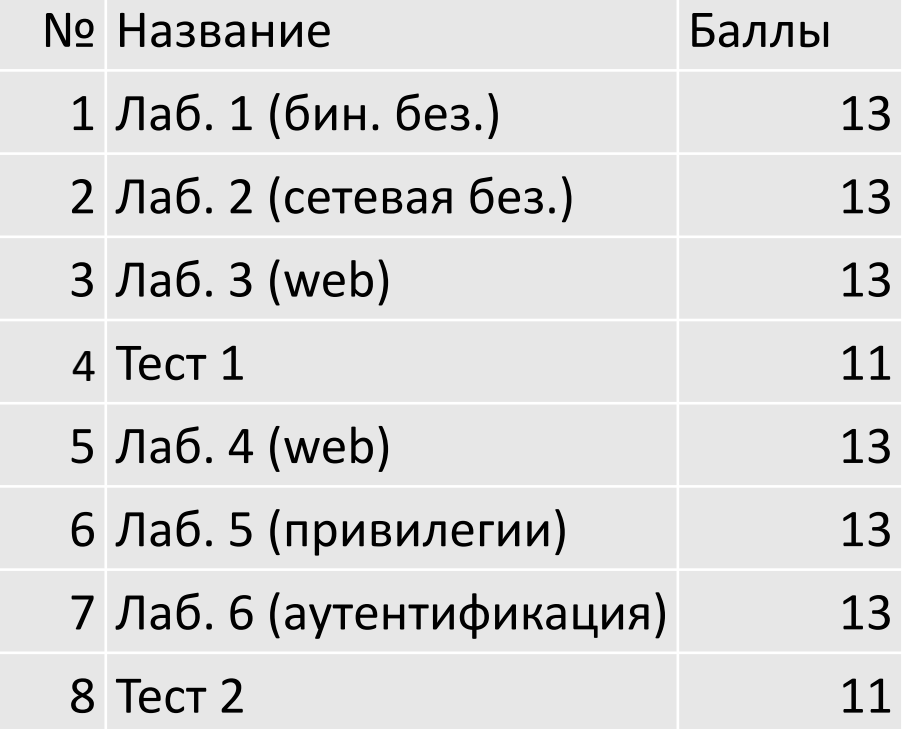

#### Сегодня мы поговорим про

DEP ASLR

**ROP** 

## DEP

DATA EXECUTION PREVENTION

#### Non-executable memory

## **RWX W^X**

#### Железо следит

В отличие от операционной системы, аппаратное обеспечение машины контролирует выполнение всех проводимых операций.

#### Зачем WX?

Одним из допустимых примеров использования страниц, доступных и на запись и на исполнение, является JIT (Just In Time Compilation)

### Пример работы DEP

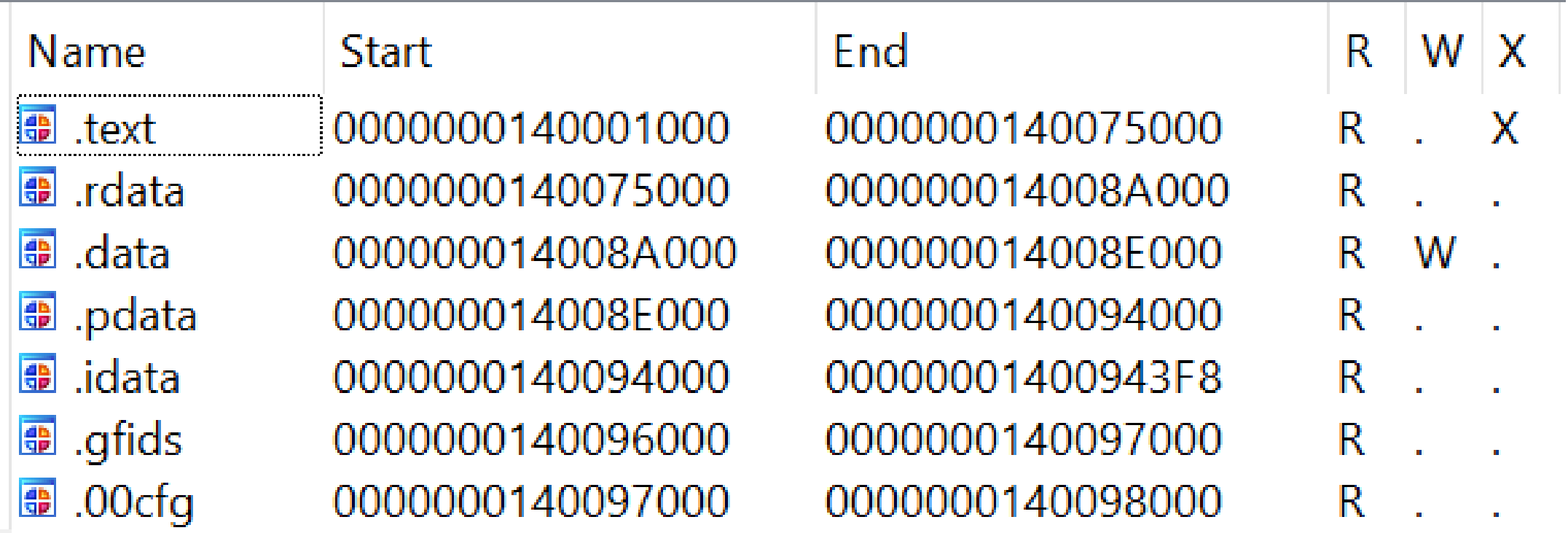

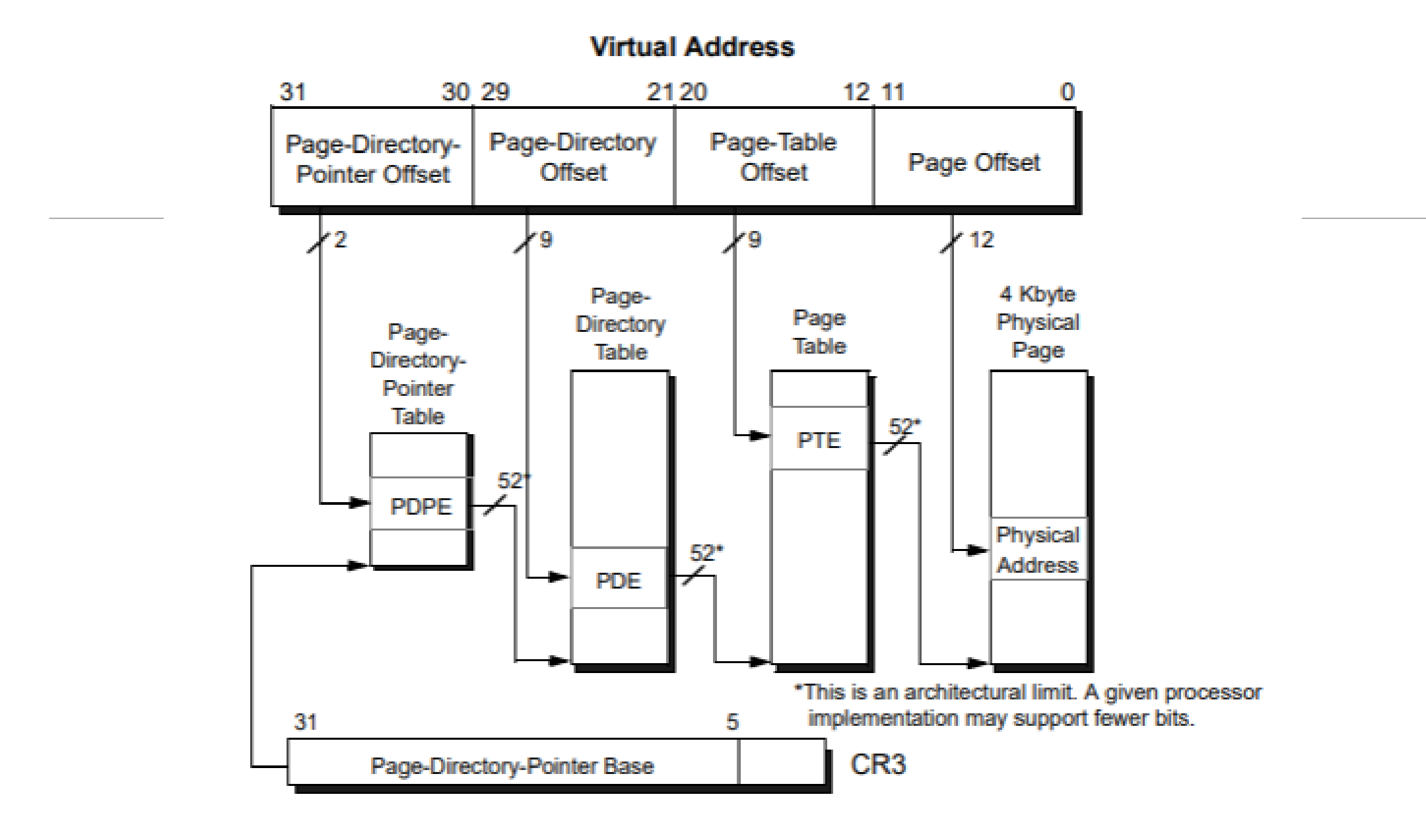

#### Figure 5-9. 4-Kbyte PAE Page Translation-Legacy Mode

#### **Virtual Address**

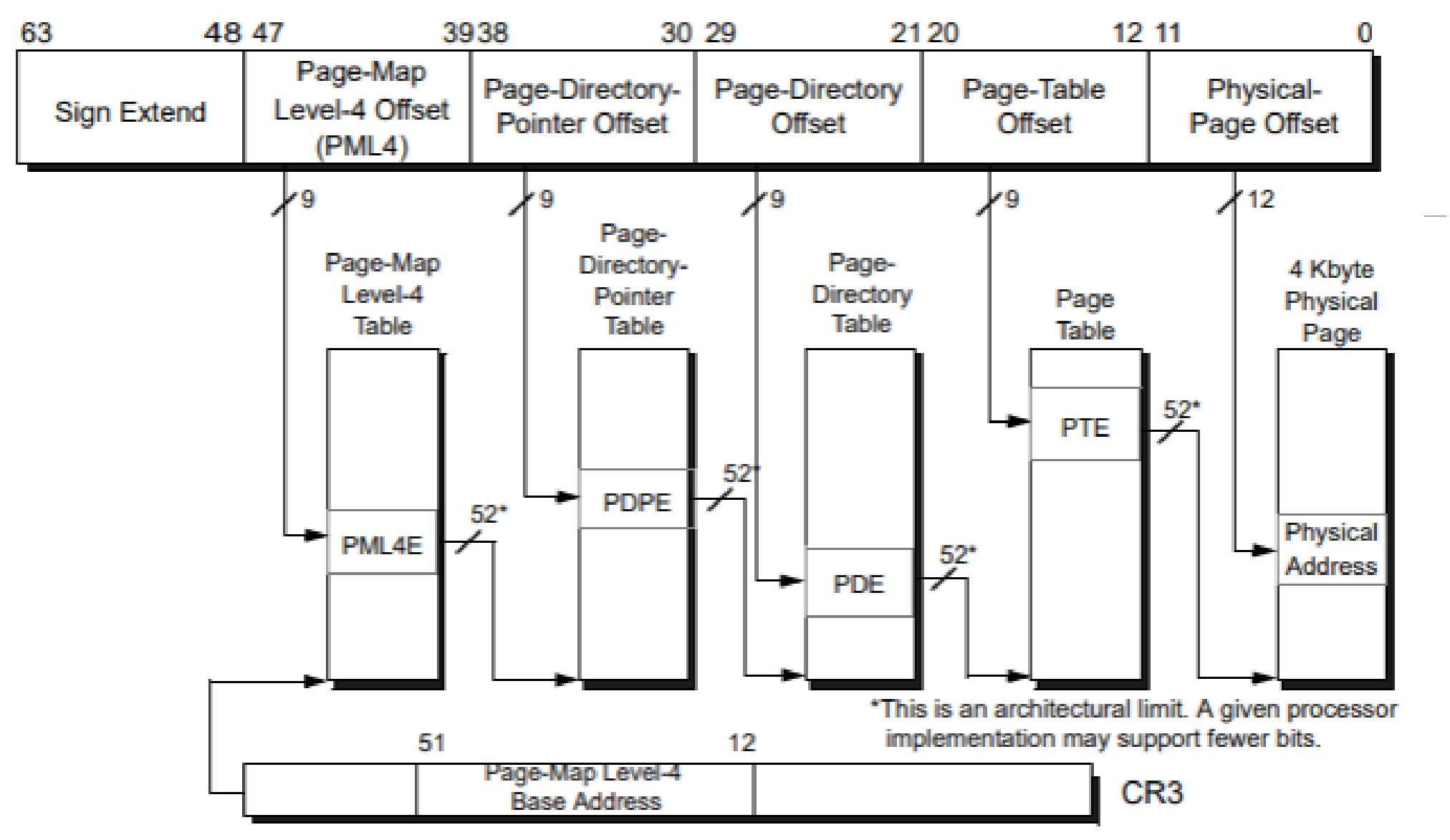

#### Figure 5-17. 4-Kbyte Page Translation-Long Mode

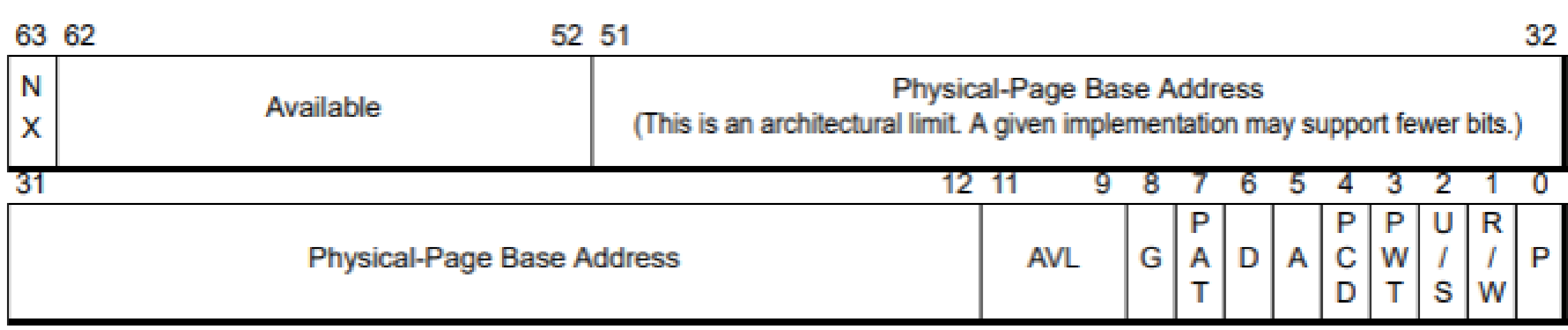

Figure 5-21. 4-Kbyte PTE-Long Mode

#### Значение отдельных битов

Present (P) Bit. – отвечает за то, находится ли страница в оперативной памяти (физической)

Read/Write (R/W) Bit. – доступна ли страница на чтение/запись (1 – доступно и то и другое).

User/Supervisor (U/S) Bit. – бит принадлежности страницы пространству пользоваля или ядра (1 – и пользователю и ядру)

No Execute (NX) Bit. – отвечает за запрет исполнения (1 – запрет)

#### Источники

#### AMD64 Architecture Programmer's Manual Volume 2: System Programming

## ASLR

ADDRESS SPACE LAYOUT RANDOMIZATION

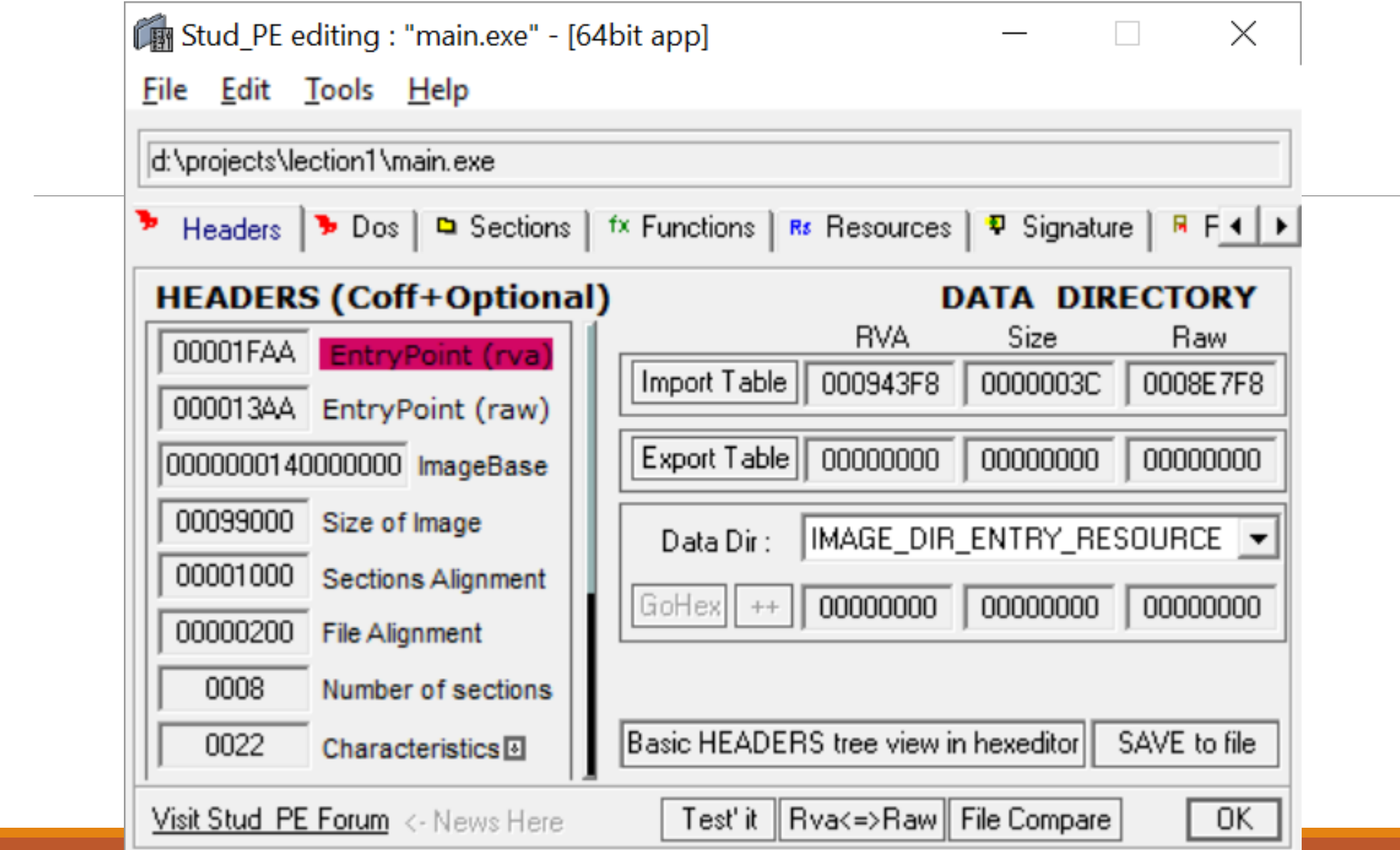

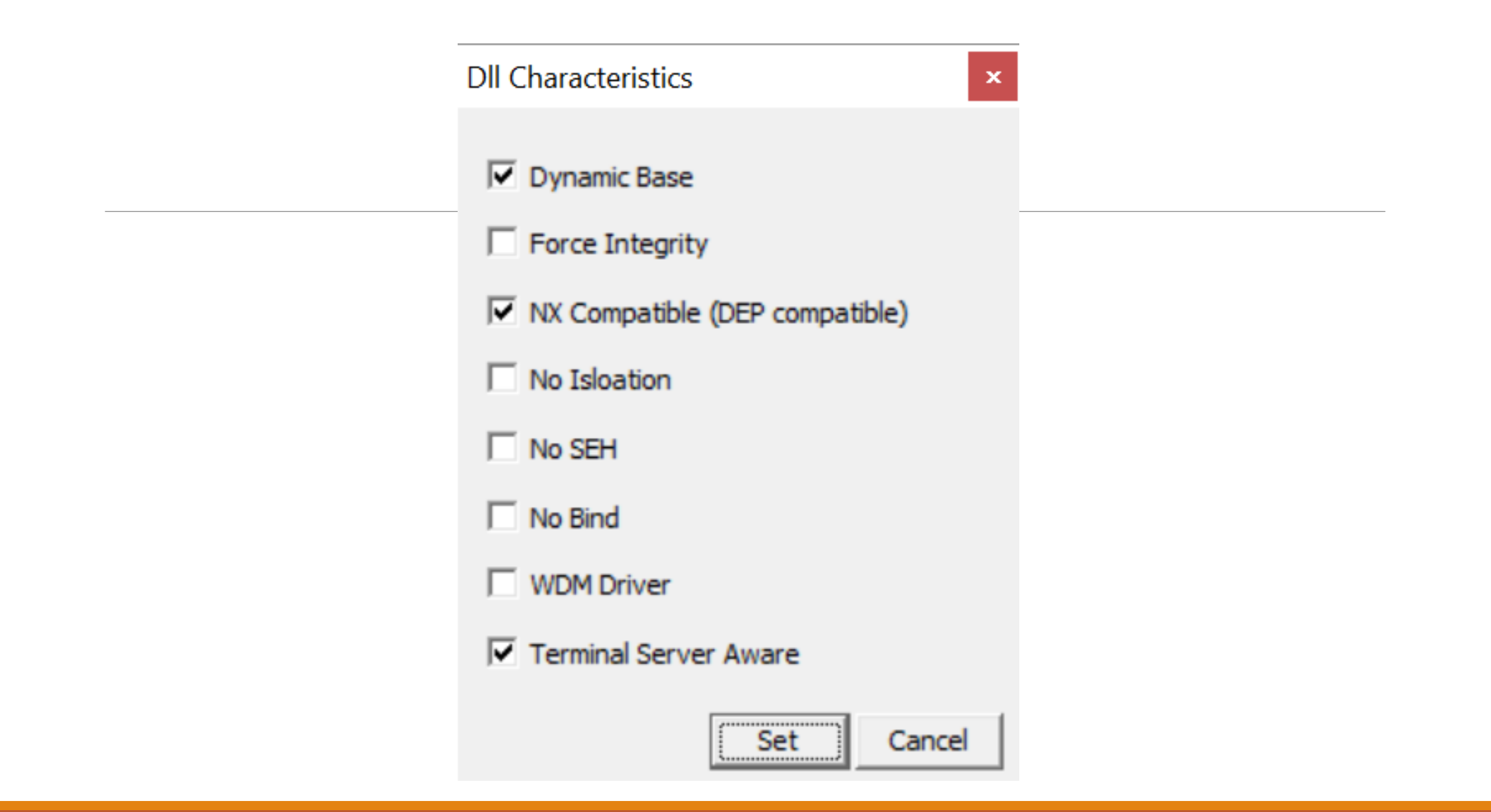

#### PIE

Исполнимые файлы, которые могут загружаться по произвольному адресу, называются Position Independent Executables (PIE).

#### Как бороться с ASLR?

Один из способов – наплевать на случайность!

Допустим, злоумышленник может сделать память выглядящей вот так:

0x90 0x90 0x90. . . 0x90 0x90 \*code\*

0x90 0x90 0x90. . . 0x90 0x90 \*code\*

0x90 0x90 0x90. . . 0x90 0x90 \*code\*

### NOP sled и Heap spraying

NOP sled – конструкция вида

<много операторов NOP><шелкод>

Heap spraying – процедура размещения в памяти нужных данных

Используя NOP sled и Heap spraying возможно передавать управление на случайный адрес.

## ROP

RETURN-ORIENTED PROGRAMMING

#### Почему Stack Canaries, DEP и ASLR не панацея?

Потому что хакеры каждый день думают, как взламывать программы!

#### Пример кода

```
void run_shell(){
    system("/bin/bash");
}
void process_msg(){
    char buf[128];
    gets(buf);
}
```
#### Пример эксплуатации

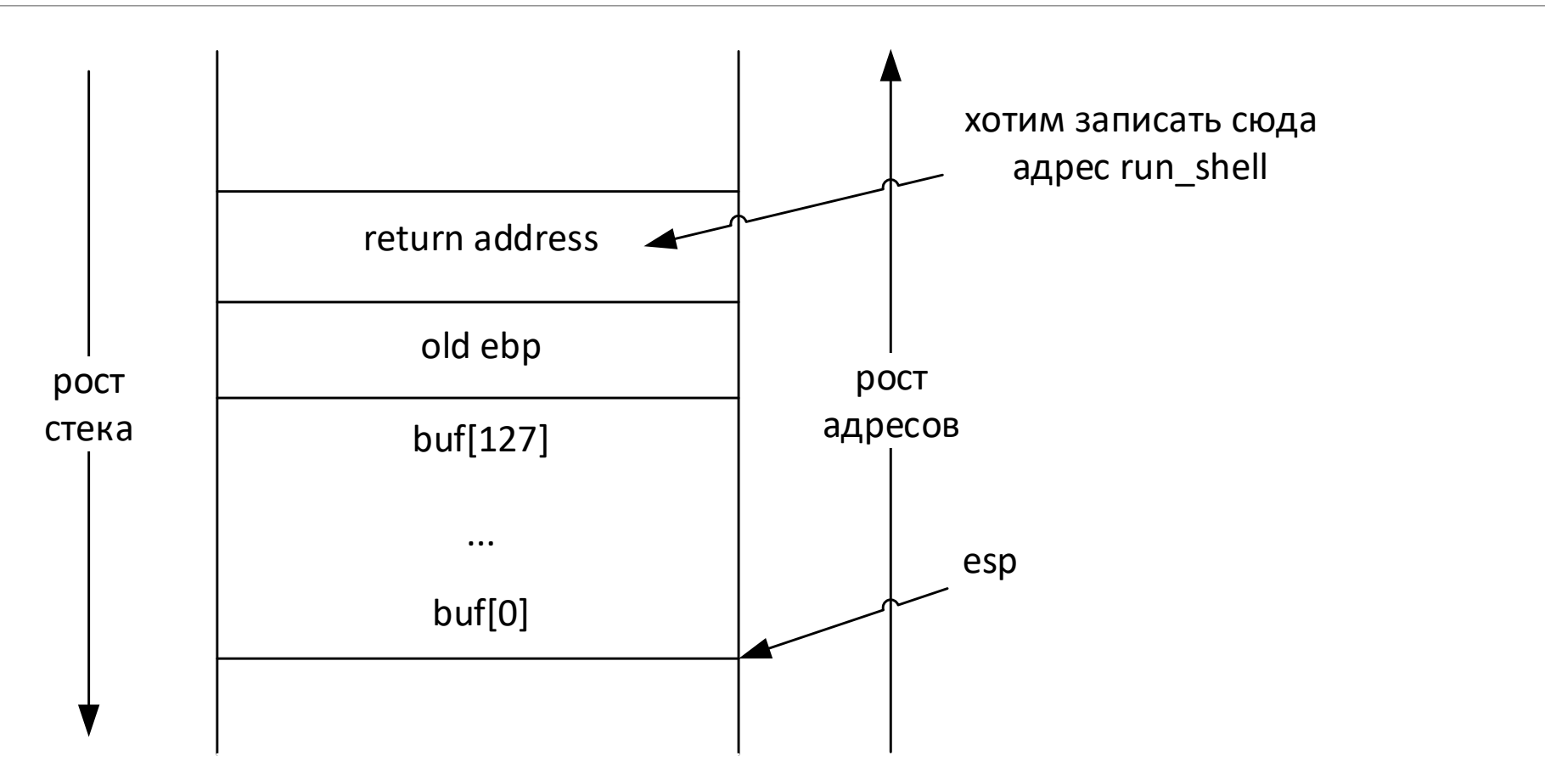

#### Пример кода

}

```
char* str = ''/bin/bash";
void run_boring(){
    system("/bin/ls");
}
void process_msg(){
    char buf[128];
    gets(buf);
```
#### Пример эксплуатации

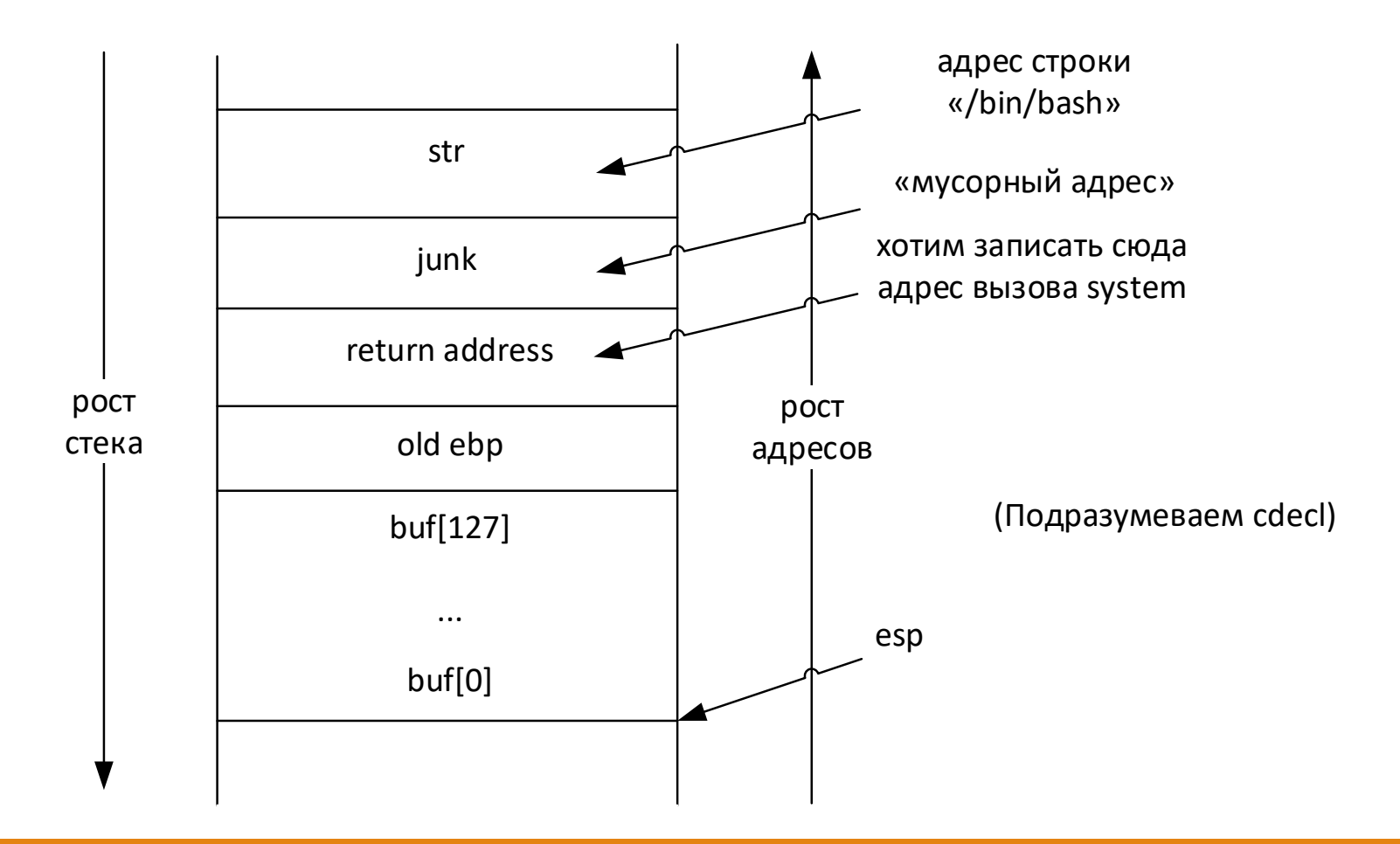

#### Пример кода

```
void run_boring(){
    system("/bin/ls");
}
void process_msg(){
    char buf[128];
    gets(buf);
}
```
#### Пример эксплуатации

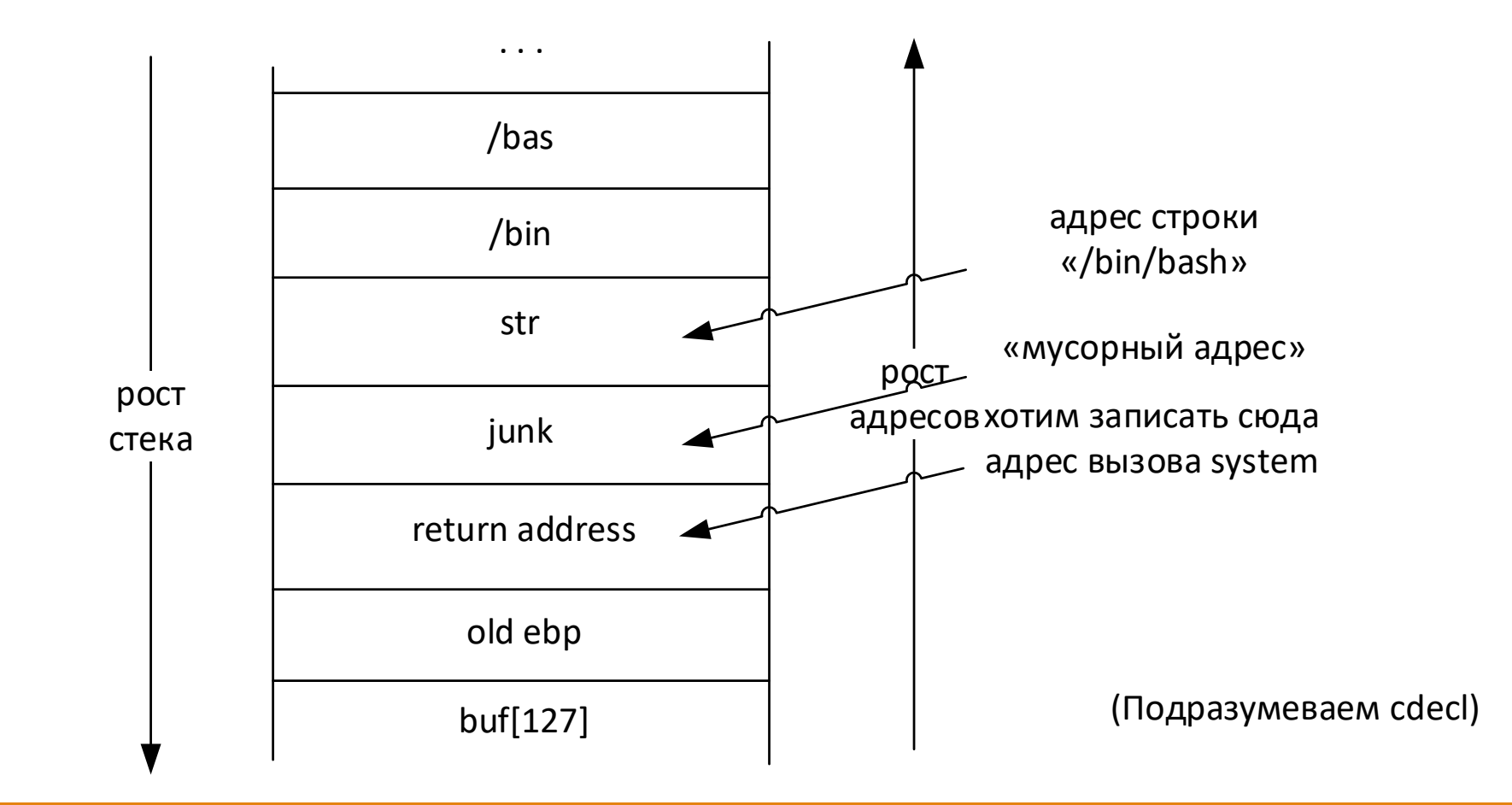

#### ROP-gadget (пример)

pop eax ret

#### Пример эксплуатации

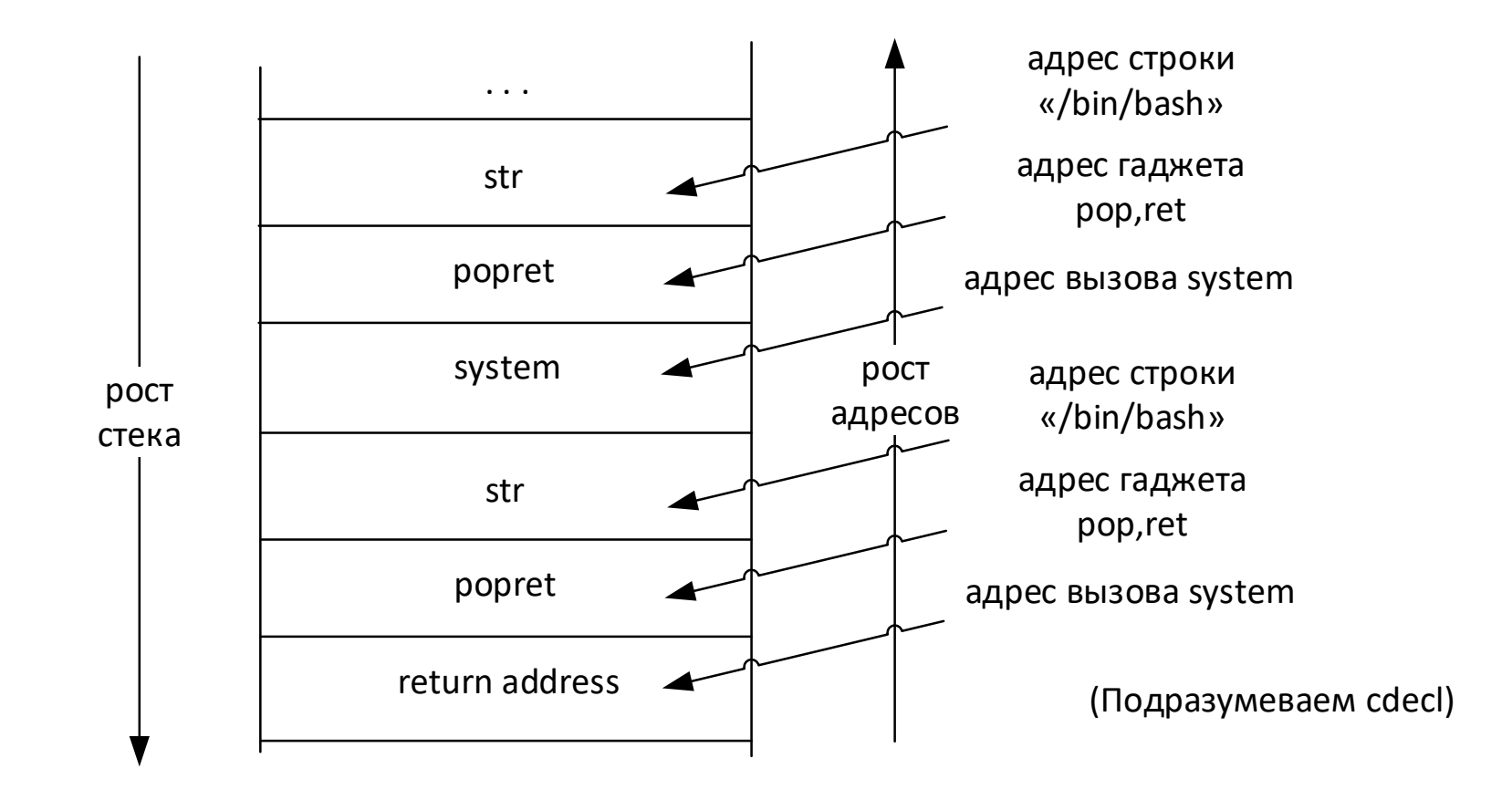

### Как победить stack canary?

Допустим, что

1. Есть buffer overflow

2. Сервер падает при плохой проверке канарейки

3. Канарейка не меняется при перезапуске (такое может произойти из-за вызова fork)